# Grafy eulerowskie **(grafy-eulerowskie)**

Limit pamieci: 32 MB Limit czasu: 1.50 s

Jasio dowiedział się właśnie czym są grafy eulerowskie: są to takie grafy, w których istnieje cykl Eulera tzn. cykl przechodzący po wszystkich krawędziach dokładnie raz.

Zastanawia się teraz ile jest grafów eulerowskich na  $N$  wierzchołkach. Pomóż mu!

Jasio rozważa tylko spójne nieskierowane grafy proste tzn. nie zawierające pętli (krawędzi od wierzchołka do siebie samego) i nie zawierające wielokrotnych krawędzi pomiędzy tą samą parą wierzchołków.

Dwa grafy o tej samej liczbie wierzchołków uznajemy za różne, jeśli zbiory ich krawedzi sa różne (krawedź utożsamiamy z dwuwierzchołkowym zbiorem wierzchołków). Wierzchołki etykietowane są kolejnymi liczbami naturalnymi od  $1$  do  $N$  włącznie.

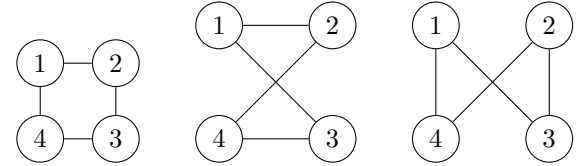

Napisz program, który wczyta liczbę naturalną  $N$ , wyznaczy liczbę  $N$ -wierzchołkowych grafów eulerowskich i wypisze wynik na standardowe wyjscie. ´

## **Wejscie ´**

W pierwszym (jedynym) wierszu wejścia znajduje się jedna liczba naturalna  $N$  – liczba wierzchołków grafu.

## **Wyjscie ´**

W pierwszym (jedynym) wierszu wyjścia należy wypisać resztę z dzielenia przez  $10^9 + 7$  liczby eulerowskich grafów prostych rozpiętych na  $N$  wierzchołkach.

### **Ograniczenia**

 $1 \le N \le 5000$ .

### **Przykład**

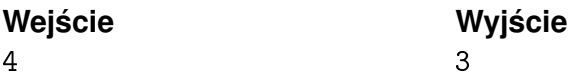